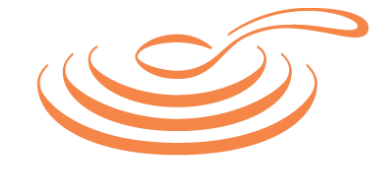

FARESTART

# **Workplace Giving Campaigns**

Thank you for supporting FareStart as part of your employee giving campaign! As a donor and/or volunteer, you play an important role in sharing FareStart's mission and impact with your colleagues. Below are a few tips on how to make the most of your Employee Giving Campaign. **FareStart's federal tax ID number (EIN) is 91-1546757.**

## **Share the Love**

- Follow us on Facebook, Twitter and Instagram and share our posts with your circles
- Create a message below your email signature that promotes FareStart
- Change your software avatar pictures to the FareStart logo
- Display FareStart materials in your office and workspace
- Encourage your colleagues to participate in workplace campaign events on behalf of FareStart

## **Donate**

FareStart's County, Federal and United Way charity codes are below along with information on Microsoft and Boeing. You can also donate year-round and/or during your employee giving campaign by designating directly to FareStart, writing in "FareStart" on your employee donation form. For all others, please check with your workplace giving coordinator or HR team for details on how your company's process works. **And remember, many companies match volunteer hours** so donate your time either at FareStart directly, or during one of your workplace campaign events indicating your match is to benefit FareStart.

Once your gift of time or money is processed, make sure to submit for matching. Many employers, like Nordstrom, Verizon, RealNetworks, and the Gates Foundation will match cash gifts and/or hours dedicated volunteering for both employees and retirees. Check with your HR department to find out how to double your impact.

### • **Microsoft Employees**

Go to http://give on the company's intranet site. Click "Give Now," search for FareStart, and then submit your donation or pledge online. Select the "Match" link and submit a matching gift request.

#### • **Boeing Employees**

From your computer at work, logon to "Total Access" and choose the "My Community Giving" tab. Follow the instructions for designated giving and input "FareStart."

### • **United Way**

Write or type in FareStart's United Way code **25063** on your pledge form.

- **Washington State and University of Washington Employees Combined Fund Drives** Designate your gift to FareStart using our agency code **0316193.**
- **Federal Employees' Combined Federal Campaign** Designate your gift to FareStart using our agency code **38386.**
- **King County Employees' Giving Program** Designate your gift to FareStart using our agency code **9320.**